# <span id="page-0-0"></span>Using GNOME OS on real hardware

Valentin David

**Codlettininly** 

GUADEC 2020 July 22nd

Valentin David (Cole Land Market 2020 1/27

#### <span id="page-1-0"></span>1 [What is GNOME OS?](#page-1-0)

**[ARM 64](#page-8-0)** 

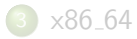

4 [Experience using GNOME OS](#page-18-0)

Bootable image deliverable of GNOME releases and continous builds

- **•** Application developers: test their applications before release
- Release process itself
- UX testing
- **Hardware testing**

Preinstalled on hardware. A bright future for GNOME Juan José Sánchez and Xan López (GUADEC 2012)

GNOME is not a platform until it is not also an OS. See There is No "Linux" Platform Tobias Bernard and Jordan Petridis (LAS 2019)

- Initiated by Colin Walters
- Both a tool to build, and the manifest describing the modules
- Based on top of an image built with Yocto
- Updates with OSTree (atomic updates). Nice!

## Many manifests, many builds

- Release using JHBuild
- Flatpak's GNOME SDK built with Flatpak Builder
- **GNOME** Continuous

Replaced by BuildStream and GNOME Build Metadata

- GNOME Build Strategies and BuildStream Tristan Van Berkom (GUADEC 2017)
- Migrating from JHBuild to BuildStream Michael Catanzaro (GUADEC 2018)
- GNOME and Buildstream, two (three?) years later Abderrahim Kitouni (2020), see him on Friday 24th, 15:30 UTC

# What is in GNOME OS?

- Boots on UEFI using systemd-boot
- Initramfs is generated with dracut
- Plymouth (graphical boot) with bgrt theme.
- Systemd init (also in initramfs)
- **GNOME** core
- Flatpak for the other applications
- Wayland  $+$  XWayland
- Mesa drivers
- Starts with GNOME Initial Setup
- Root partition resized at first boot
- OSTree atomic update, with eos-udpater and GNOME Software

**1** [What is GNOME OS?](#page-1-0)

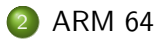

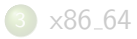

4 [Experience using GNOME OS](#page-18-0)

<span id="page-8-0"></span>**•** Pinebook Pro (laptop)

#### • Rock 64

• Raspberry Pi 4 (by Tom Pollard)

#### UEFI on ARM?

Booting ARM boards is awful. Weird bootloaders.

Rarely support UEFI out of the box. But some do.

When EDK II is not ported, U-Boot can be used to boot UEFI.

Bootloader is firmware, and is not part of OSTree.

- Each board has a different initial image
- However the OSTree repository can be the same
- Device trees come with the kernel. They are specific to hardware.
- ACPI/SMBIOS comes from hardware on x86\_64
- OSTree does not really properly support
- **Thanksfully UEFI provides device tree**
- How to update the device tree? fwupd?

Pinebook Pro and Raspberry Pi 4: kernel not upstreamed

Different kernel  $\implies$  different OSTree

We should not support board with no upstream Linux support

- Range of ARM products is wide. From microcontrollers to powerful workstations
- Pinebook Pro (laptop), Rock 64, Raspberry Pi 4 are cheap. But runs well.
- Raspberry Pi 3 A had too little memory: 512MB. Most of it went to video memory
- All had some video acceleration

**1** [What is GNOME OS?](#page-1-0)

**[ARM 64](#page-8-0)** 

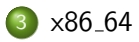

4 [Experience using GNOME OS](#page-18-0)

## Running all my desktops/latops on GNOME OS

I do not use those aarch64 devices everyday. So...

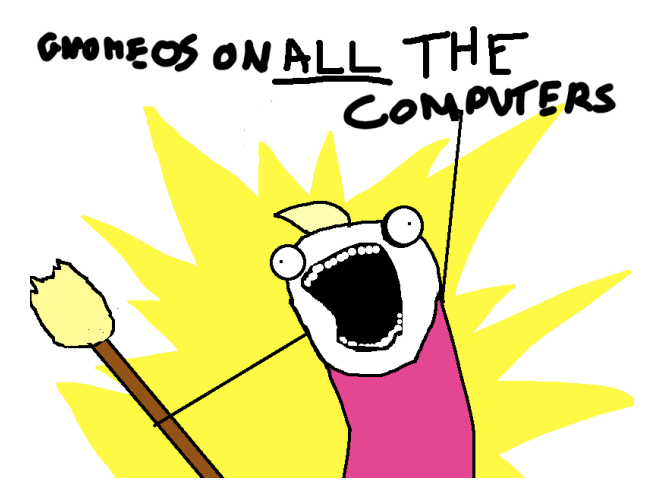

<span id="page-15-0"></span>First, we need and installer

- An ISO booting image with Endless OS installer as a proof of context
- Endless OS installer is based on GNOME Initial Setup

Note: not merged yet

**1** [What is GNOME OS?](#page-1-0)

**[ARM 64](#page-8-0)** 

[x86](#page-15-0)\_64

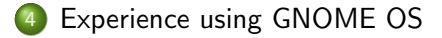

# Does GNOME core work?

Most core applications worked.

#### Fixed

- **•** Builder: needed Flatpak Builder
- Boxes: libvirt was missing many dependencies
- Photos, Music: Tracker broken

#### Still broken

- Orca not working (does it work on Wayland?)
- Web and Videos are missing h264 codec
- Web missing microphone/webcam support

#### <span id="page-18-0"></span>Other things that were fixed

Power management: was missing integration

Printing: was missing lots of dependencies. Only tested postscript printers. Please test.

Flatpak portals for  $GTK+$  were missing

Hardware:

- **a** bluetooth
- o wifi
- sound, microphones
- **•** touchscreens, touchpads
- **o** webcams

To develop GNOME OS on GNOME OS, I needed BuildStream.

So BuildStream on Flatpak? Yes. But bad user experience.

objdump? gdb? valgrind? Flatpak too.

git? flatpak-builder? Dependencies of GNOME Builder.

Two trees:

- For users (Core minus GNOME Builder)
- GNOME Builder  $+$  SDK (as in Flatpak)

(Like GNOME Continuous "runtime" and "debug-devel")

What about debuginfo? We should use debuginfod.

# Gaming

Steam devices udev files, Gamemode

VR works, but Wayland does not yet have drm lease.

Still missing fan and voltage control, cpu frequency, and sensor monitoring

I have used AMD and Intel graphics. What about NVidia proprietary drivers?

- We use glvnd
- How to deploy and EGL/vulkan/opencl backends?

Built TeXLive with BuildStream and run in a BuildStream shell.

Maybe using podman, or other OCI container system would have been easier.

CCID support: sign and login with a hardware key

**1** [What is GNOME OS?](#page-1-0)

**[ARM 64](#page-8-0)** 

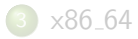

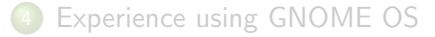

Still in development, and needs documentation.

As a virtual machine for testing: yes, soon.

On hardware? Not yet. Unless your point is to contribute into making it work on hardware.

<span id="page-26-0"></span>OSTree repository begin set up

Master build available on GNOME Build Metadata <https://gitlab.gnome.org/GNOME/gnome-build-meta>

Ask #gnome-os on GIMPNet

Special thanks to Abderrahim Kitouni and the rest of the release team.

This work was sponsored by:

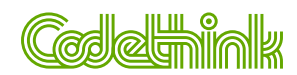